#### **Playing with Semantic Memory**

**Bob Marinier**  $6/15/11$ 

# $\overline{\phantom{a}}$ **SOARTECH**

Modeling human reasoning. Enhancing human performance.

#### **Motivations for Semantic Memory**

#### **• Expensive rules**

- Data chunking / learning
- Runtime query construction
- Limit the size of WM (possibly to help epmem)
- Take advantage of underlying database
- Pre-load data
- Maintain data across runs  $\bullet$

 $--&$ 

}

#### **Example (from Soar manual)**

sp {smem\*sample\*query (state <s> ^smem.command <sc>  $^{\wedge}$ lti <lti> ^input-link.foo <bar>)

> (<sc> ^query <q>) (<q> ^name <any-name>  $^{\wedge}$ foo <br/>  $<$ bar> ^associate <lti>  $\textdegree$  25)

#### **Semantic Memory Does Not:**

- Retrieve multiple matches at once
- Support arbitrary partial matching
- Support deep structure matching
- · Support variablize attributes
- Support less than/greater than matching
- Support negative queries
- Support special spatial queries
- Prove P=NP
- · Solve world hunger

#### **Looping to Retrieve Multiple Matches**

#### • Looping in semantic memory: 3 methods

- Build up a prohibits set
	- As each item is retrieved, add its LTI to the prohibits
	- For large sets, this doesn't scale well
- Modify the memories so they don't match anymore
	- Scales much better, but requires data to share some flag
- Retrieve linked LTIs (walk a list)
	- Scales even better since there is no match cost, but requires data to be structured as a list
- Compared to writing a single expensive rule, writing the many rules to do either of these patterns is a lot of work
	- So I started extending the Dave Ray's bebot library

#### **Generic Bebot Loop Proposal**

```
sp {propose*bebot*smem*loop 
         (state <s> ^name test-smem-loop 
                    -^result) 
    --&>
```
 (<s> ^operator <o> +) (<o> ^name bebot\*smem\*loop ^query <query> ^func my-function-operator *^tcnum-attr my-tcnum-attr # optional ^next-attr my-next-attr # optional ^allow-chunks true # optional; default* 

*false* 

 *^init my-init-operator # optional ^test my-test-operator # optional*  <sup>6</sup> *f optional*  $\alpha$  *return my-return-operator)* # *optional*  $\alpha$ <sub> 6/15/11</sub>  $--&>$ 

}

#### **Bebot Example: Retrieve first n values**

sp {propose\*bebot\*smem\*retrieve-n (state <s> ^name test-smem-retrieve-n -^result)

> (<s> ^operator <o> +) (<o> ^name bebot\*smem\*retrieve-n ^query <query>  $n \geq 3$ (<query> ^value <v>)

#### **Example: get two smallest values in a set (Expensive rule)**

sp {search-wm\*return-result (state <s> ^name search-wm ^values <vals> ^superstate <ss>)  $(\langle \text{vals} \rangle \land \text{value} \langle \text{v1} \rangle \{ \langle \text{v2} \rangle \langle \langle \text{v1} \rangle \})$  $-(\langle \text{vals} \rangle \land \text{value} \{ \langle \text{v3} \rangle \langle \text{v4} \rangle \langle \text{v2} \rangle \langle \langle \text{v1} \rangle \})$  $--&$ (<ss> ^min-values <mv>)

 $(\langle mv \rangle \wedge value \langle v1 \rangle \langle v2 \rangle)$ 

}

#### **Example: get two smallest values in a set (Bebot)**

- sp {propose\*bebot\*smem\*loop (state <s> ^name test-smem-loop -^result)
	- -->
		- (<s> ^operator <o> +)
		- (<o> ^name bebot\*smem\*loop ^query <query> ^func func-two-min-vals ^tcnum-attr tcnum) (<query> ^value <v>)}

```
sp {apply*func-two-min-vals*first 
         (state <s> ^operator <o>) 
         (<o> ^name func-two-min-vals
              ^object.value <newval> 
              ^previous <p>) 
      -(<p>^2 \simvalue)
     --> 
         (<s> ^result <p>) 
         (<p> ^value <newval>)}
```

```
sp {apply*func-two-min-vals*second 
               (state <s> ^operator <o>) 
               (<o> ^name func-two-min-vals
                    ^object.value <newval> 
                    ^previous <p>) 
              (<p>^</math> value <math><v1></math>)-\gammavalue \langle \rangle \langle \text{v1}\rangle--> 
9 6/15/11 (<s> ^result <p>) 6/15/11
```
(<p> ^value <newval>)}

```
sp {apply*func-two-min-vals*too-large 
           (state <s> ^operator <o>) 
           (<o> ^name func-two-min-vals
                  ^object.value > <v2> 
                  ^previous <p>) 
         (<p>^</math> value <math><v1></math>)\text{value } \{ \langle v2 \rangle > \langle v1 \rangle \}-->
```

```
(<s> ^result < p>) }
```
- sp {apply\*func-two-min-vals\*replace-value (state <s> ^operator <o>) (<o> ^name func-two-min-vals ^object.value {<newval> < <v2>} ^previous <p>)  $(^$  value  $$ ) $\text{value } \{ \langle v2 \rangle > \langle v1 \rangle \}$ --> (<s> ^result <p>)
	- $($   $\sim$ value  $$   $$   $\sim$   $$   $\sim$   $$

### **Performance Results: Time** (get 2 smallest values)

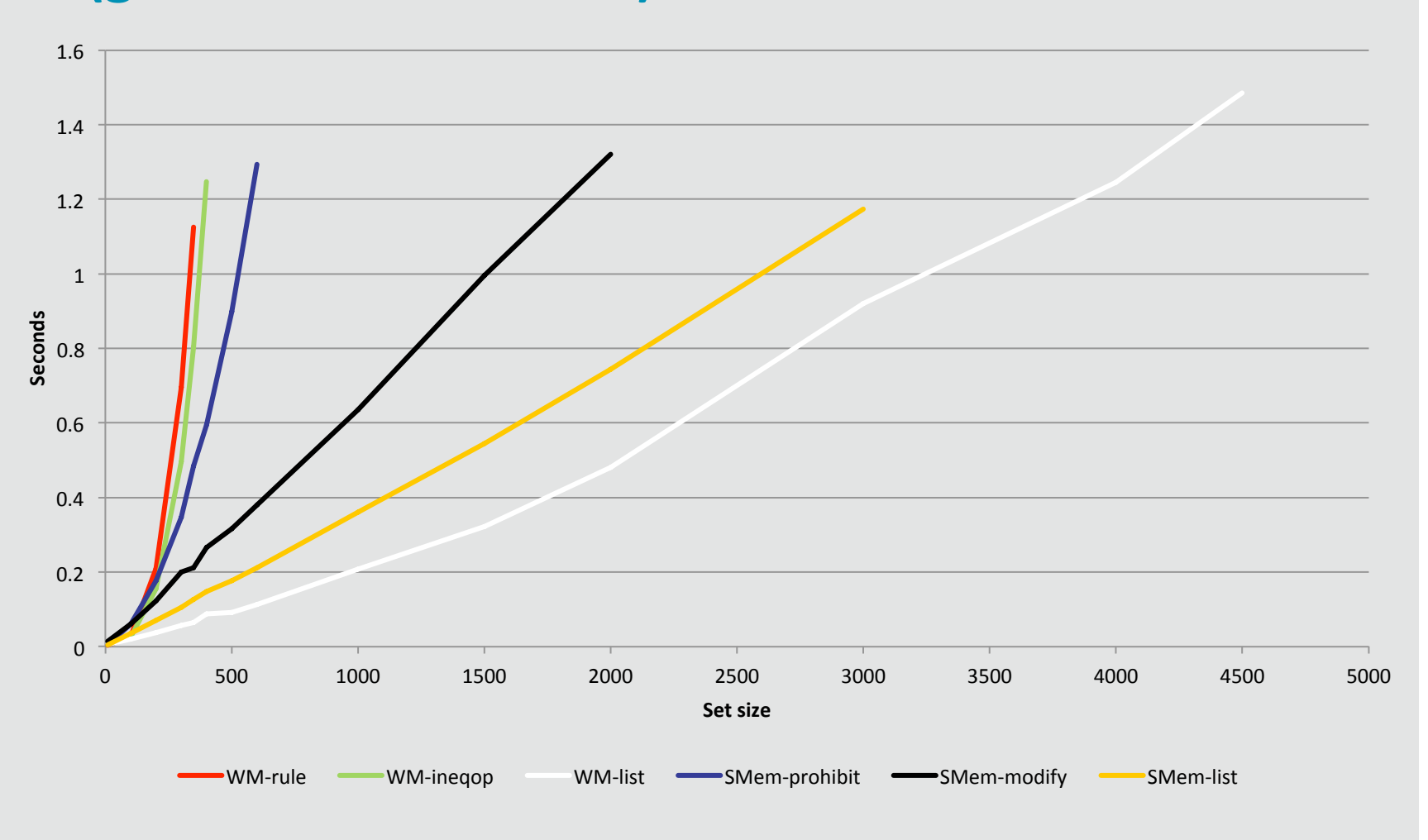

# [] SOARTECH

## **Performance Results: Time** (get 2 smallest values)

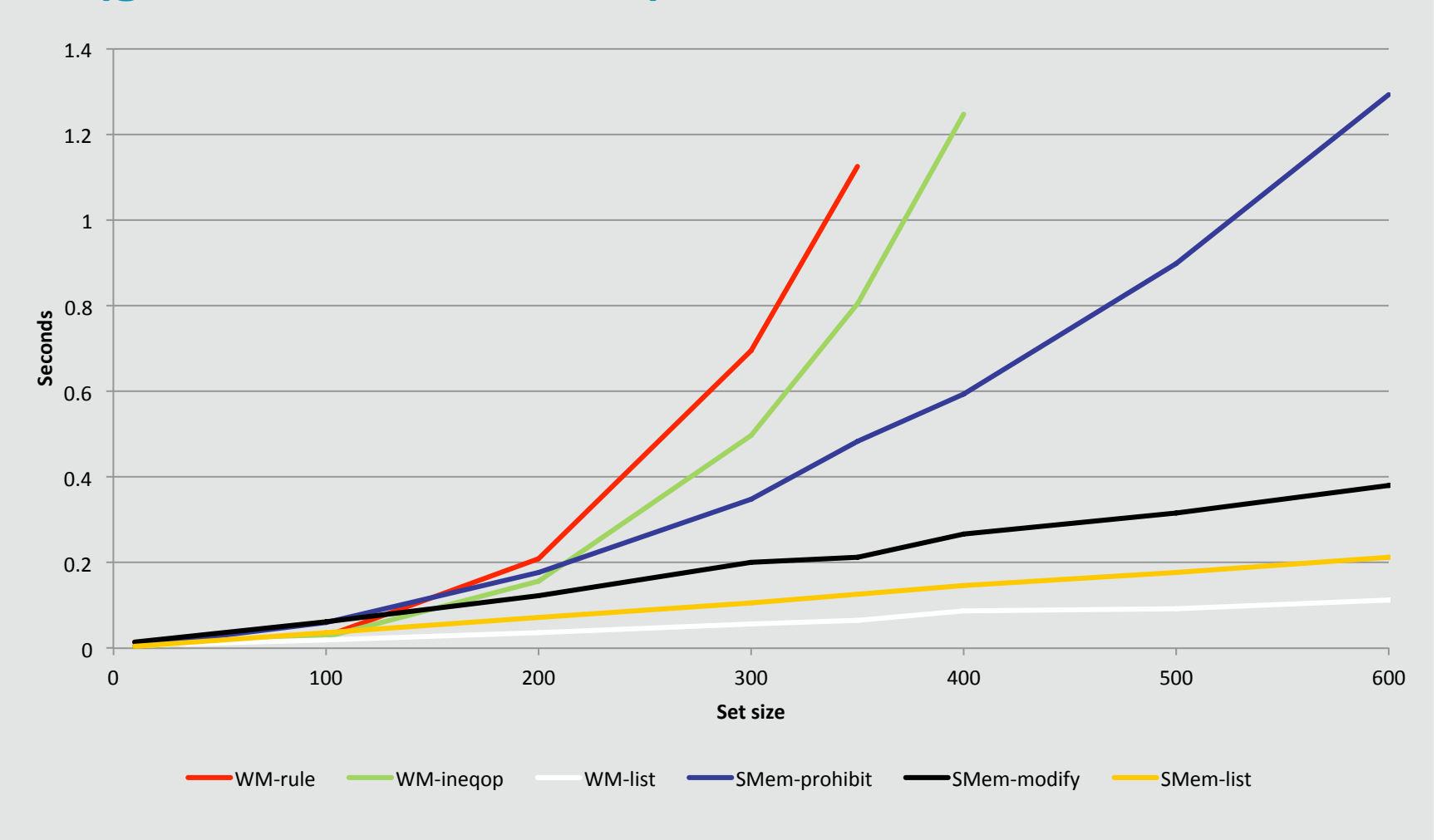

#### **Performance Results: Throughput** (get 2 smallest values)

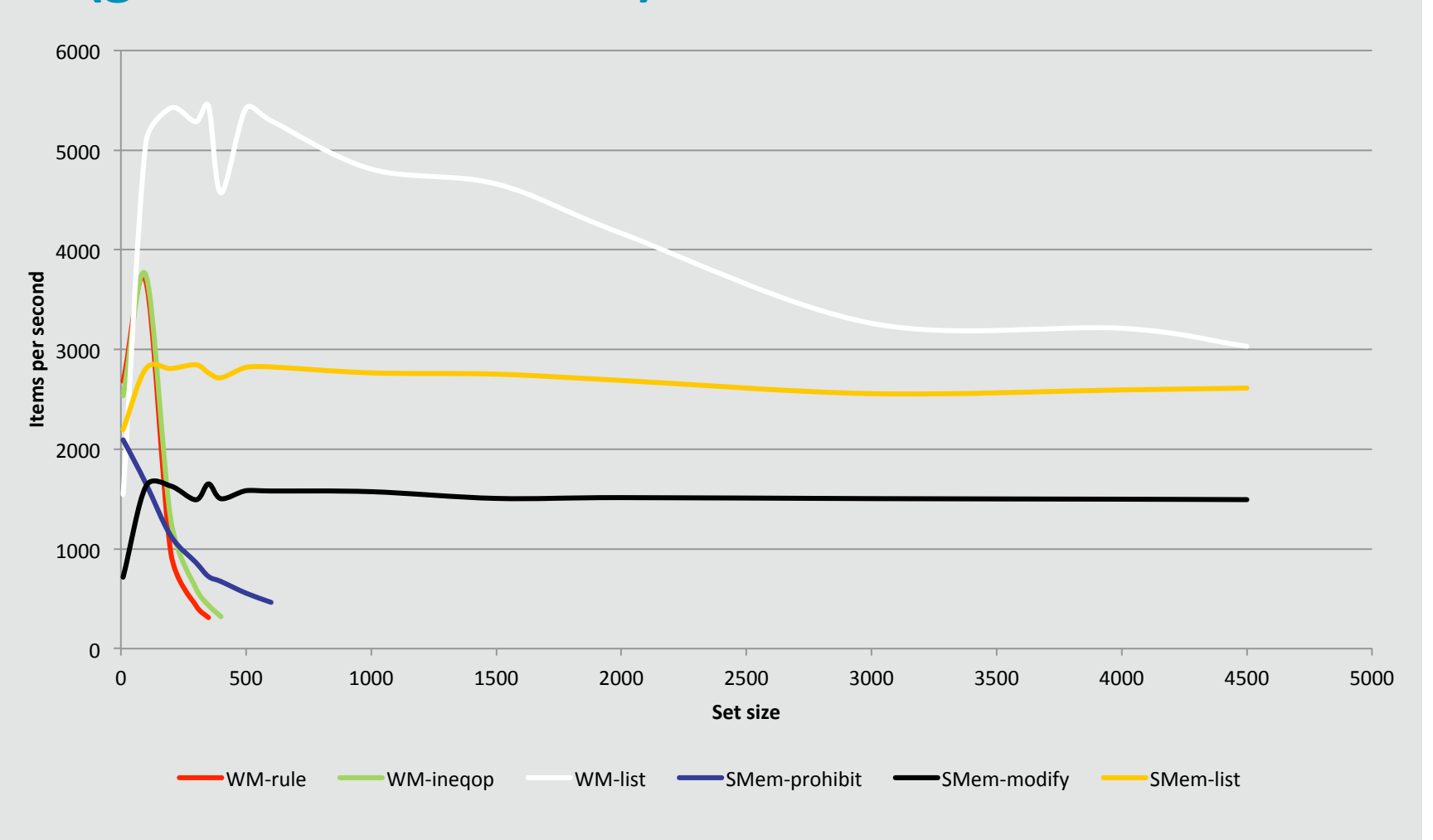

JSOARTECH

#### **Performance Results: Throughput** (get 2 smallest values)

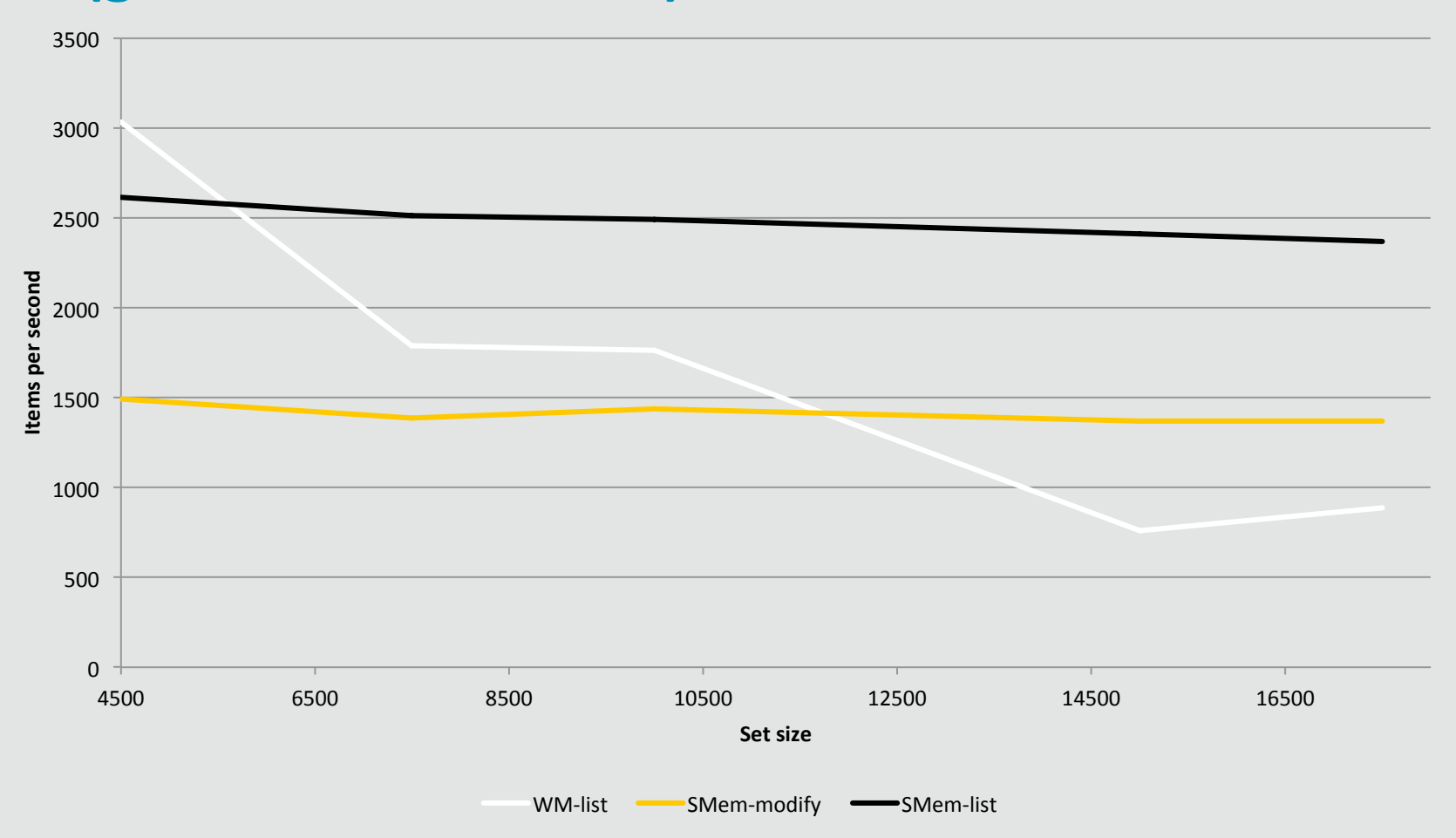

#### **Should I Use Semantic Memory?**

#### Yes

- Simple rules too expensive
- Data learning
- Runtime query construction
- Can't use WM
	- Need a small WM
	- Can't maintain data in a WM list
- Want database guarantees
- Need to pre-load lots of data
- Need to maintain data across runs

#### **No**

- Simple rules work well
- Performance matters and don't need a general solution
- Need to do queries smem doesn't support
- Need a stable system

#### **More Information**

- · Soar 9.3.1 manual
- Bebot: https://github.com/daveray/bebot

#### **Nuggets Coal**

- Smem really does work
- May be able to capture some common usage patterns in a reusable library
- Even when slow, still maintains reactivity
- Underlying database can be useful
- Starting to understand some use cases where it makes sense

- Requires more work to use than expensive rules
- Maybe not the best for extensive looping over sets
	- Prohibit approach doesn't really scale
	- Architectural support for iterators/cursors might be nice
- $\bullet$  Best uses cases still not well understood